## **Show Online Help**

R

Pressing this button opens up this online help page for the [GL Excel Functions.](https://grandjean.net/wiki/gl_excel/start) Also, if the currently selected cell has a formula that contains one of the GL Excel functions, pressing this button will open the specific help page for that function. For example, if the cell formula is **=Description("1010-000")** and you click on the Help button, you will be taken to the [Description](https://grandjean.net/wiki/gl_excel/description) help page.

From: <https://grandjean.net/wiki/> - **Grandjean & Braverman, Inc**

Permanent link: **[https://grandjean.net/wiki/gl\\_excel/show\\_online\\_help](https://grandjean.net/wiki/gl_excel/show_online_help)**

Last update: **2023/07/24 14:33 UTC**

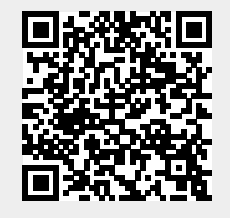